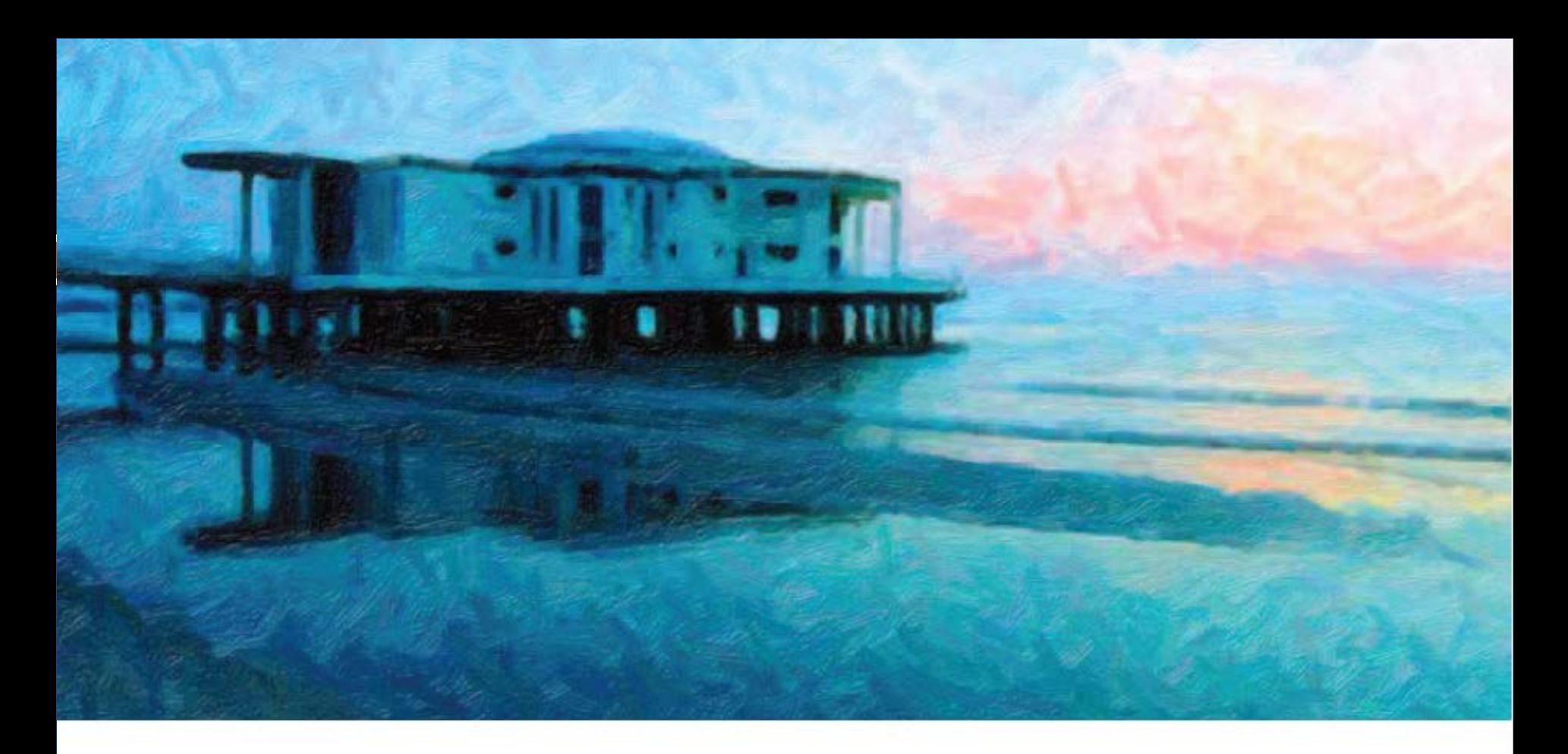

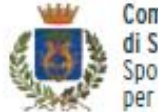

Comune

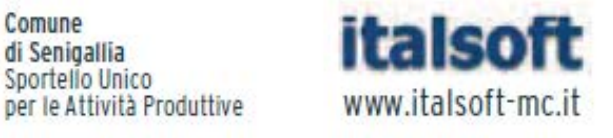

#### $\mathbf{L}$  $\sum_{i=1}^{n}$ Sala Polifunzionale ex GIL

## Best Practice sul territorio regionale

### *Comune di Senigallia l'esperienza dell'integrazione funzionale Suap e "Suep"*

Senigallia Rotonda a Mare 5 dicembre 2013

Francesca Freschi Responsabile Ufficio Suap Comune di Senigallia

 **APPROVAZIONE PROGETTO STRATEGICO PER LA GESTIONE DELLO SPORTELLO UNICO PER LE ATTIVITA' PRODUTTIVE D.P.R. 160/2010**

(D.G.COMUNALE N° 128 del 03/07/2012)

### **Come GARANTIRE il dialogo esclusivamente TELEMATICO ???**

### DIALOGO TRA IMPRESA (PROFESSIONISTA) **ESUAP**

- le domande, le dichiarazioni, le segnalazioni e le comunicazioni, gli elaborati tecnici e gli allegati sono **presentati ESCLUSIVAMENTE in modalità telematica** al SUAP competente per il territorio in cui
	- si svolge l'attività o
	- è situato l'impianto

**unico punto di accesso**

(http://suap.senigallia.an.it/)

(art. 2 c. 2 D.P.R. 160/10)

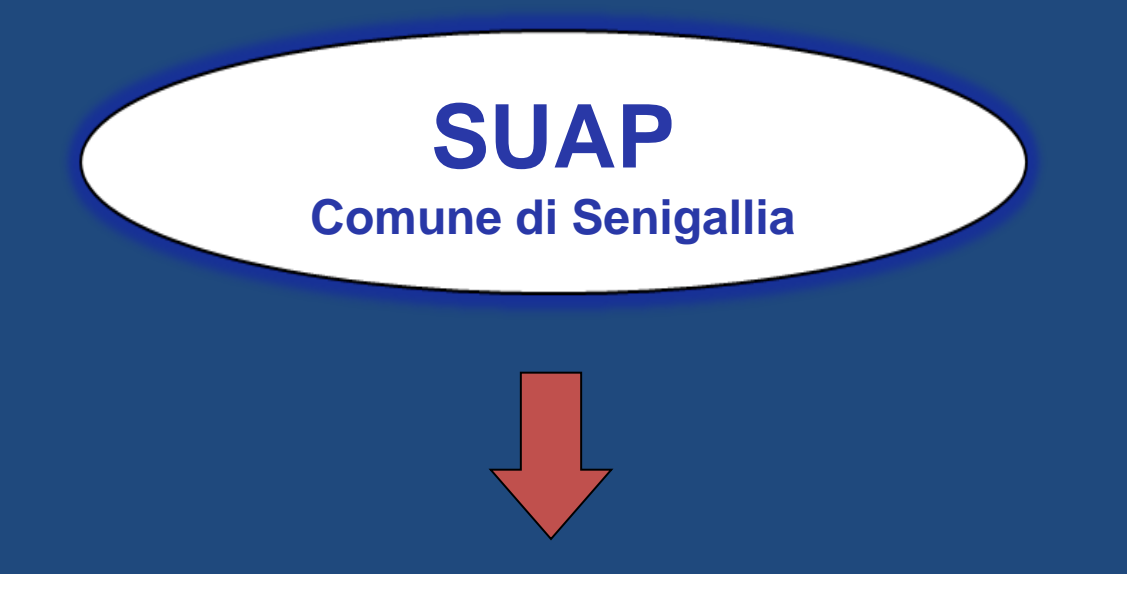

#### **Fornisce il portale per l'invio delle pratiche on-line: http://suap.senigallia.an.it/**

suap.senigallia.an.it

#### $\left|\left|\left|\right|\right|\right|$   $\left|\left|\left|\right|\right|\right|$   $\left|$  Google

م 图7 传

### **Comune di Senigallia**

Home - SUAP

#### **SUAP**

- $\circ$  Home SUAP
- <sup>O</sup> Presentazione
- <sup>o</sup> Guida allo Sportello
- O Procedimento Automatizzato
- <sup>O</sup> Procedimento Ordinario
- <sup>o</sup> Conferenza di Servizi
- <sup>o</sup> Consultazione pratiche
- $\circ$  Area riservata
- <sup>o</sup> Help Desk
- Menu Sito
- Per accedere ad alcuni servizi è necessario registrarsi. <sup>o</sup> Collegati

Lo Sportello Unico per le Attività Produttive - SUAP è uno strumento di semplificazione amministrativa con il fine di snellire i rapporti tra Pubblica Amministrazione (P.A.) ed utenza.

Con l'entrata in vigore del nuovo DPR n. 160 del 7 settembre 2010 viene adottato il Regolamento per la semplificazione ed il riordino della disciplina sullo Sportello Unico per le Attività Produttive che stabilisce che ogni pratica deve essere presentata esclusivamente in modalità telematica e deve essere gestita telematicamente garantendo l'interoperabilità tra i vari soggetti pubblici.

A seguito dell'accredito al Ministero per lo Sviluppo Economico dei Comuni aderenti al SUAP di Senigallia, le pratiche inerenti le attività produttive comprese quelle riguardanti l'edilizia produttiva dovranno pervenire esclusivamente presso la sede del SUAP di Senigallia.

L'unica modalità di trasmissione consentita all'invio delle pratiche è quella telematica pena l'inammissibilità della stessa.

Le pratiche dovranno essere firmate digitalmente e fatte pervenire all'indirizzo di Posta Elettronica Certificata (PEC) del Comune si Senigallia: comune.senigallia@emarche.it. A breve sarà disponibile anche il servizio di

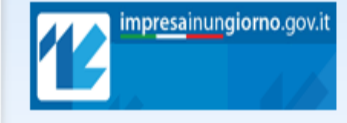

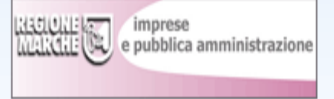

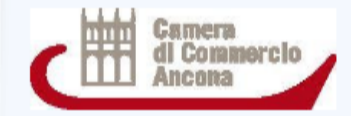

#### Recapiti

Comune di Senigallia - SUAP **Senigallia** 

Viale Leopardi, 6 60019 Senigallia Tel: 0716629228 Fax:0716629425

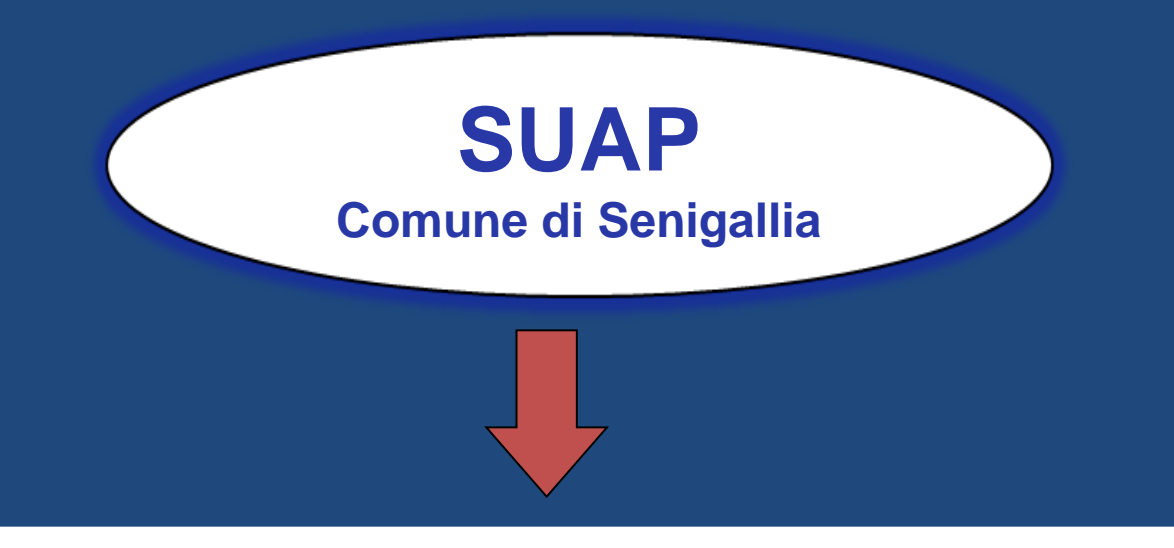

#### **PEC per dialogo con utente (in uscita) e altre PPAA: pec@suap.senigallia.an.it**

#### **PRIMA D.P.R. 160/2010 DOPO D.P.R. 160/2010**

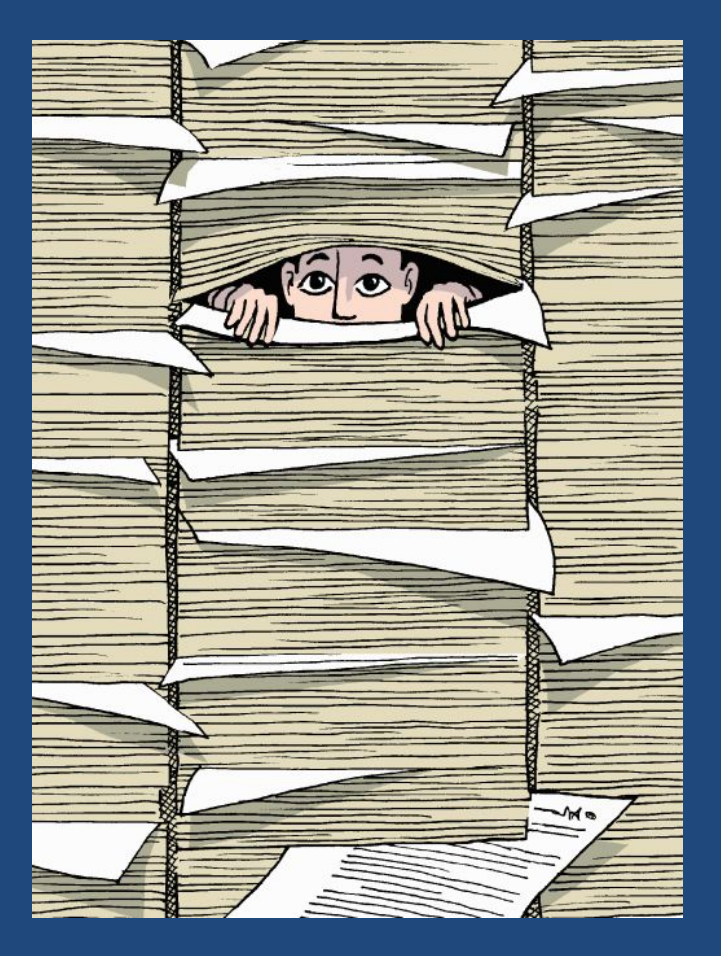

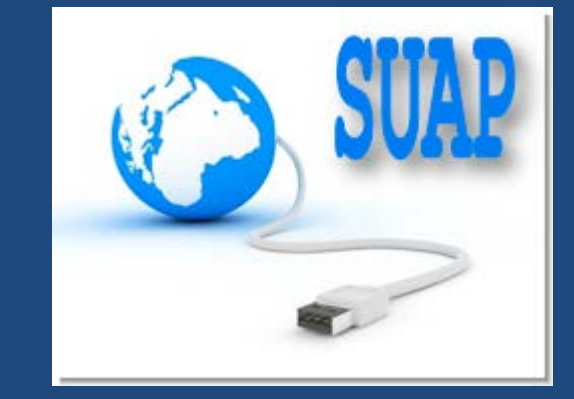

### **Come ORGANIZZARE il SUAP???**

### LE NOVITÀ INTRODOTTE DAL D.P.R. 160/2010

SUAP è **l'UNICO** soggetto pubblico di riferimento territoriale per tutti i procedimenti che hanno ad oggetto

•l'esercizio di attività produttive •l'esercizio di prestazioni di servizi •trasformazione e trasferimento •cessazione o riattivazione delle attività

#### **(ATTIVITA' PRODUTTIVE)**

compresi quelli di cui

•localizzazione

- •trasformazione
- •ristrutturazione o riconversione
- •ampliamento o trasferimento •cessazione o riattivazione delle attività

#### **(IMPIANTI PRODUTTIVI)**

al DLgs 59/2010 | i fabbricati, gli impianti e altri luoghi in cui si svolgono tutte o parte delle fasi di produzione di beni e servizi

## **AMBITO APPLICATIVO**  SUAP tratte tutte le pratiche di natura produttive, comprese le pratiche di **edilizia produttiva**

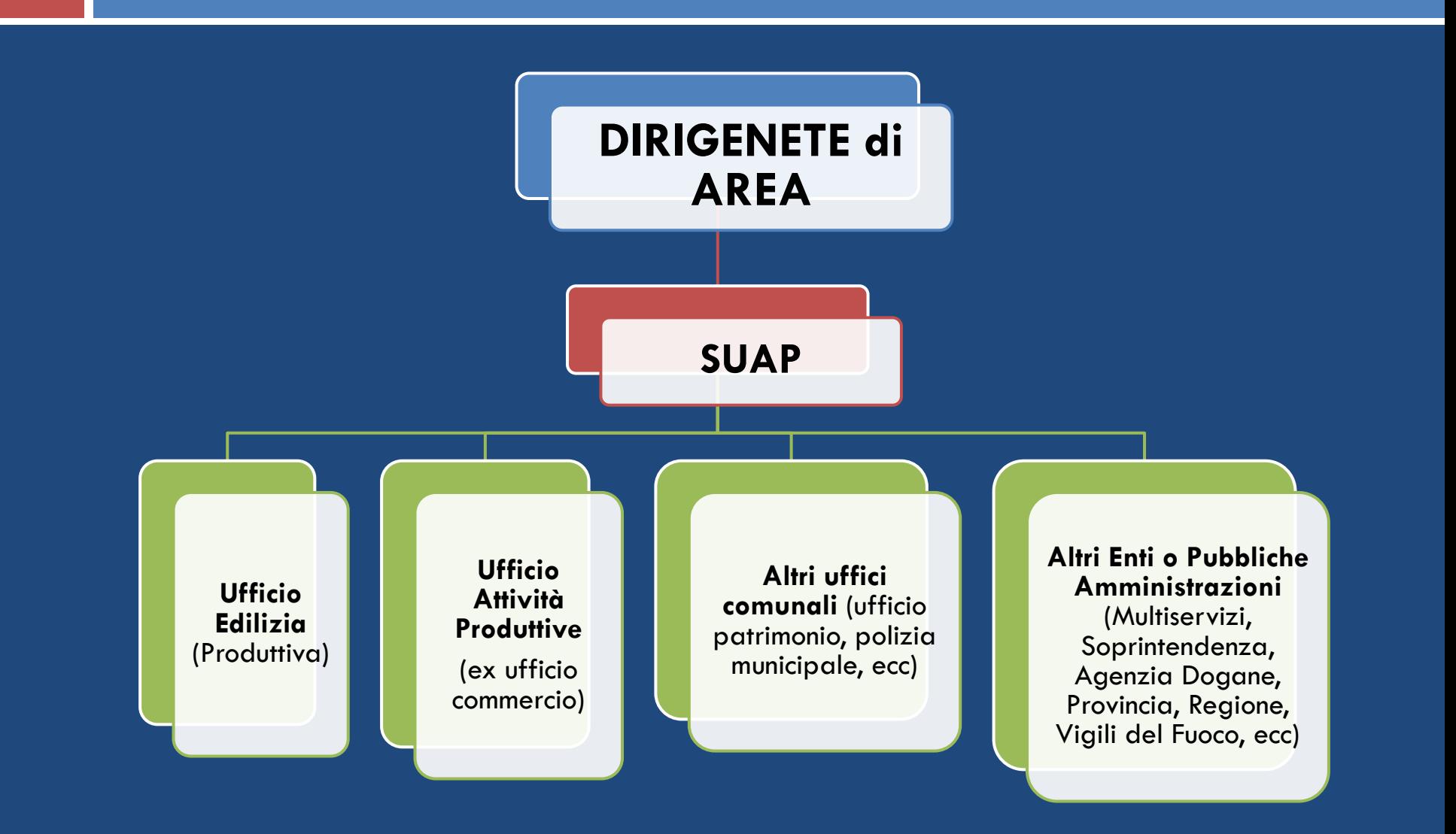

**ASSESSORE alle ATTIVITA' ECONOMICHE**

#### **DIRIGENETE AREA**

#### **Turismo Promozione e Sviluppo Economico**

### **SUAP**

- **- Responsabile Ufficio (referente Attività Produttive)**
- **- Referente Edilizia Produttiva**
- **- Referente con funzioni di Help Desk**
- **- Referente con funzioni di Segreteria**

I compiti dell'ufficio SUAP saranno quelli di:

- 1) gestire i flussi in entrata (raccolta domande, prima valutazione, assegnazione endoprocedimentale)
- verifica regolarità formale
- 2) eventuale richiesta di documenti integrativi
- 3) raccolta di tutti i pareri/autorizzazioni endoprecedimentali
- 4) rilascio (o diniego) del **titolo unico** a firma del **dirigente** da cui dipende il **SUAP**

**COORDIANMENTO CON ALTRI UFFICI COMUNALI** Al nuovo ufficio SUAP faranno riferimento – per i rispettivi endoprocedimenti – tutti gli altri uffici comunali comunque coinvolti nella formazione del procedimento amministrativo (uffici: Attività Economiche, Demanio Marittimo, Urbanistica/Edilizia, Tributi, Patrimonio, ecc.).

# ORGANIZZAZIONE DEL SUAP

#### **SUAP**

**GESTISCE SUBPROCEDIMENTI DELL'ENDO- PROCEDIMENTO EDILIZIA**

**"BACK OFFICE SUEP" (SUE+SUS)**

#### **UFFICIO PAESAGGISTICA**

**ASUR, SOPRINTENDENZA, DOGANE, ECC**

#### **UFFICIO ATTIVITA' PRODUTTIVE**

Come riportare **l'ORGANIZZAZIONE negli strumenti di gestione TELEMATICA???**

### *FRONT-OFFICE*

**INTEGRAZIONE DEI PROCEDIMENTI SUAP CON PROCEDIMENTI** 

 **ATTIVITA' PRODUTTIVE : commercio, turismo, polizia amministrativa, strutture sanitarie, agricoltura, ecc.**

**INSERIMENTO MODULISTICA SPECIFICA NELL'AMBITO DEI PROCEDIMENTI SUAP**

### **FASE CONCLUSA**

### *FRONT-OFFICE*

#### **INTEGRAZIONE DEI PROCEDIMENTI SUAP DI ATTIVITA' PRODUTTIVE CON ENDOPROCEDIMENTO**

- **SUE:** CIA/SCIA
- **UFFICIO PAESAGGISTICA**: AUTORIZZAZIONE PAESAGGISTICA
- **UFFICIO PARTIMONIO:** OCCUPAZIONI SUOLO PUBBLICO
- **UFFICIO TRIBUTI: DENUNICIA TARES, ECC**

**INSERIMENTO MODULISTICA SPECIFICA NELL'AMBITO DEI PROCEDIMENTI SUAP**

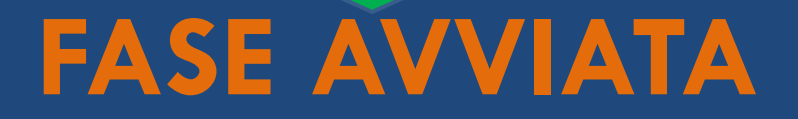

### *BACK-OFFICE*

#### **GESTIONE DELLA PRATICA DAL GESTIONALE DA PARTE DEI REFERENTI INTERNI DEL SUAP**

- **E** ACQUISIZIONE PEC
- **E VERIFICA REGOLARITA' FORMALE**
- ASSEGNAZIONE PRATICA (PRE-ISTRUTTORIA)
- FIRMA DIGITALE RESPONSABILE DEL PROCEDIMENTO
- INVIO PEC ALTRE PPAA E UTENTE
- ASSEGNAZIONE PASSI AD ALTRI REFERENTI INTERNI DEL **COMUNE**

### **FASE OPERATIVA**

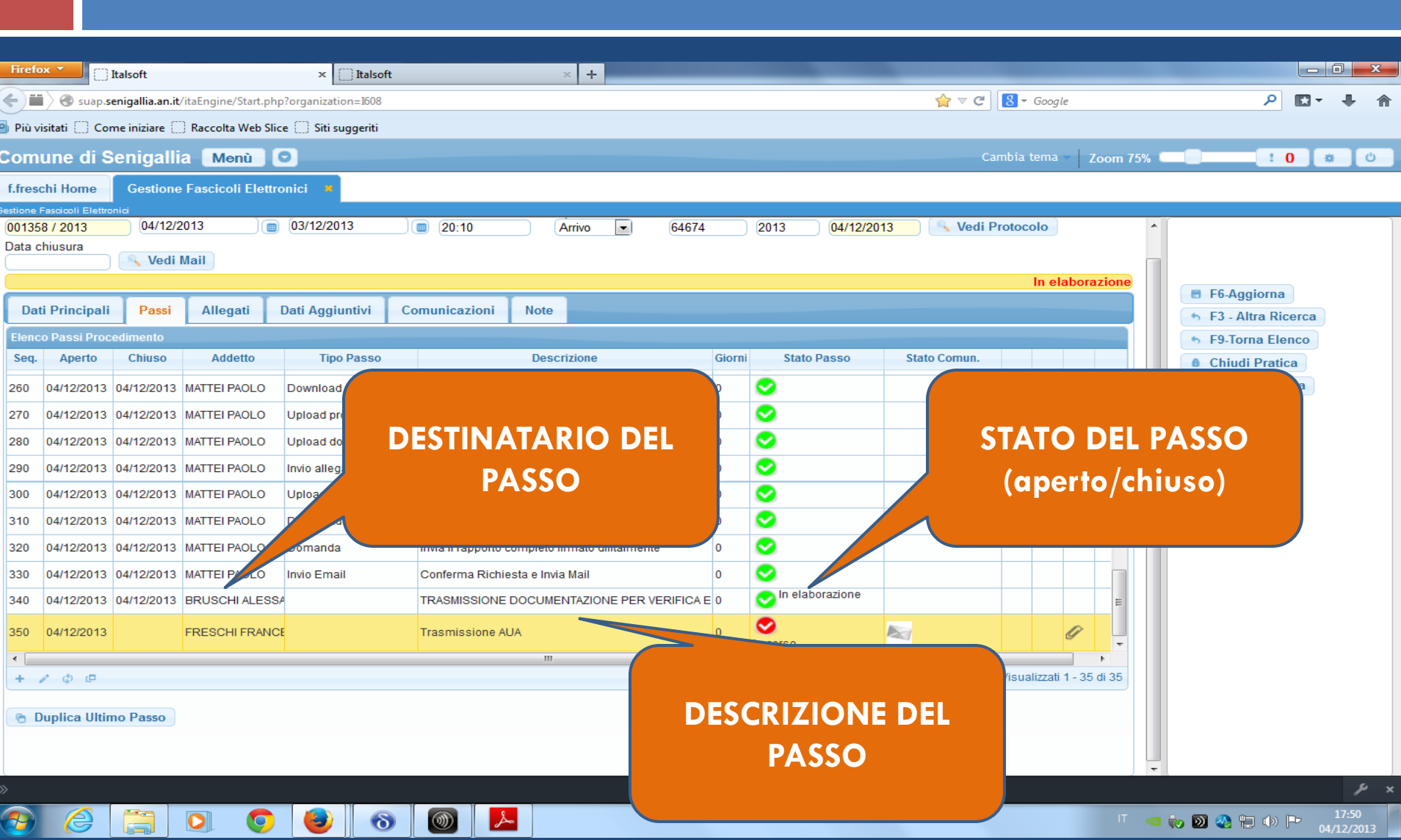

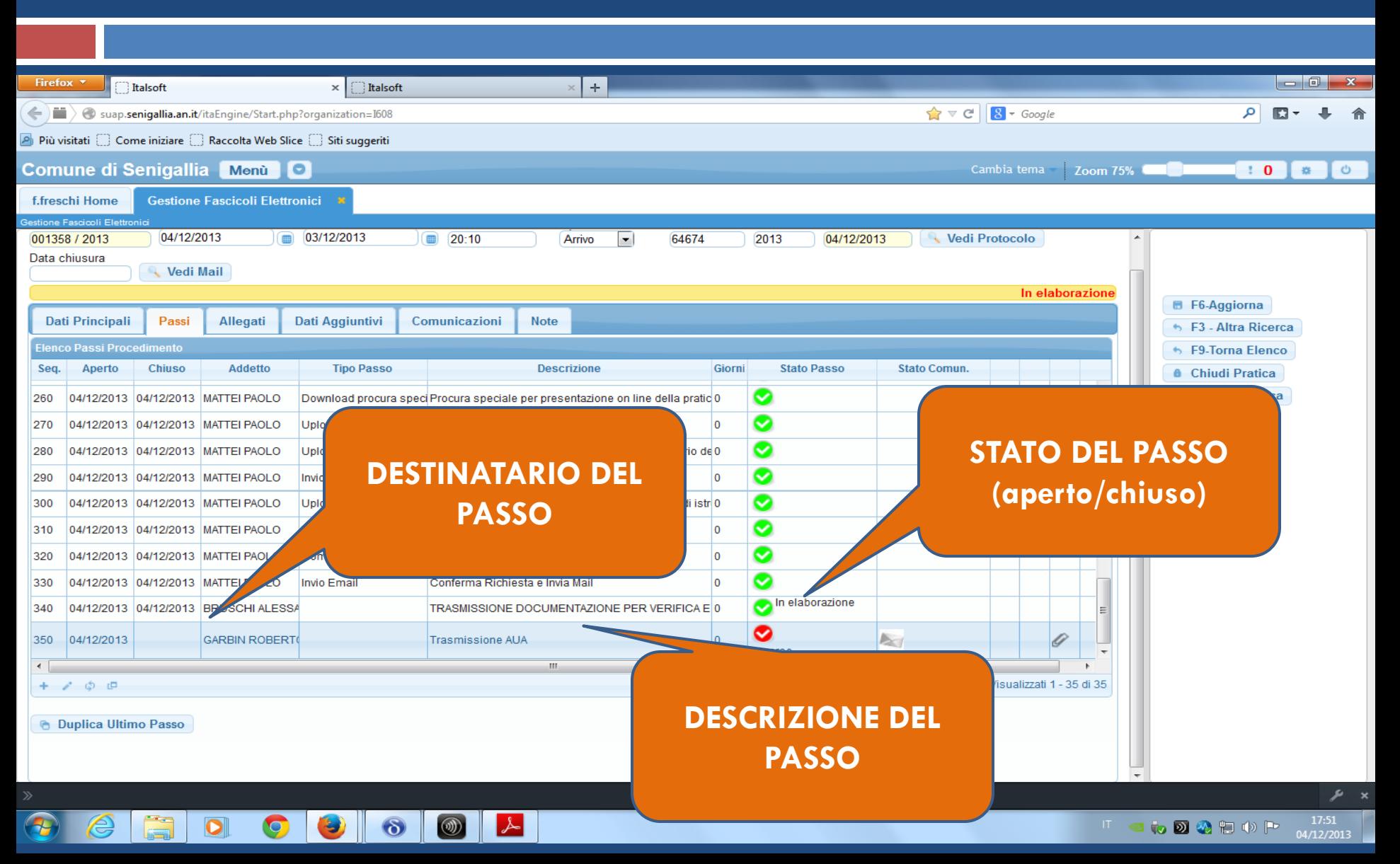

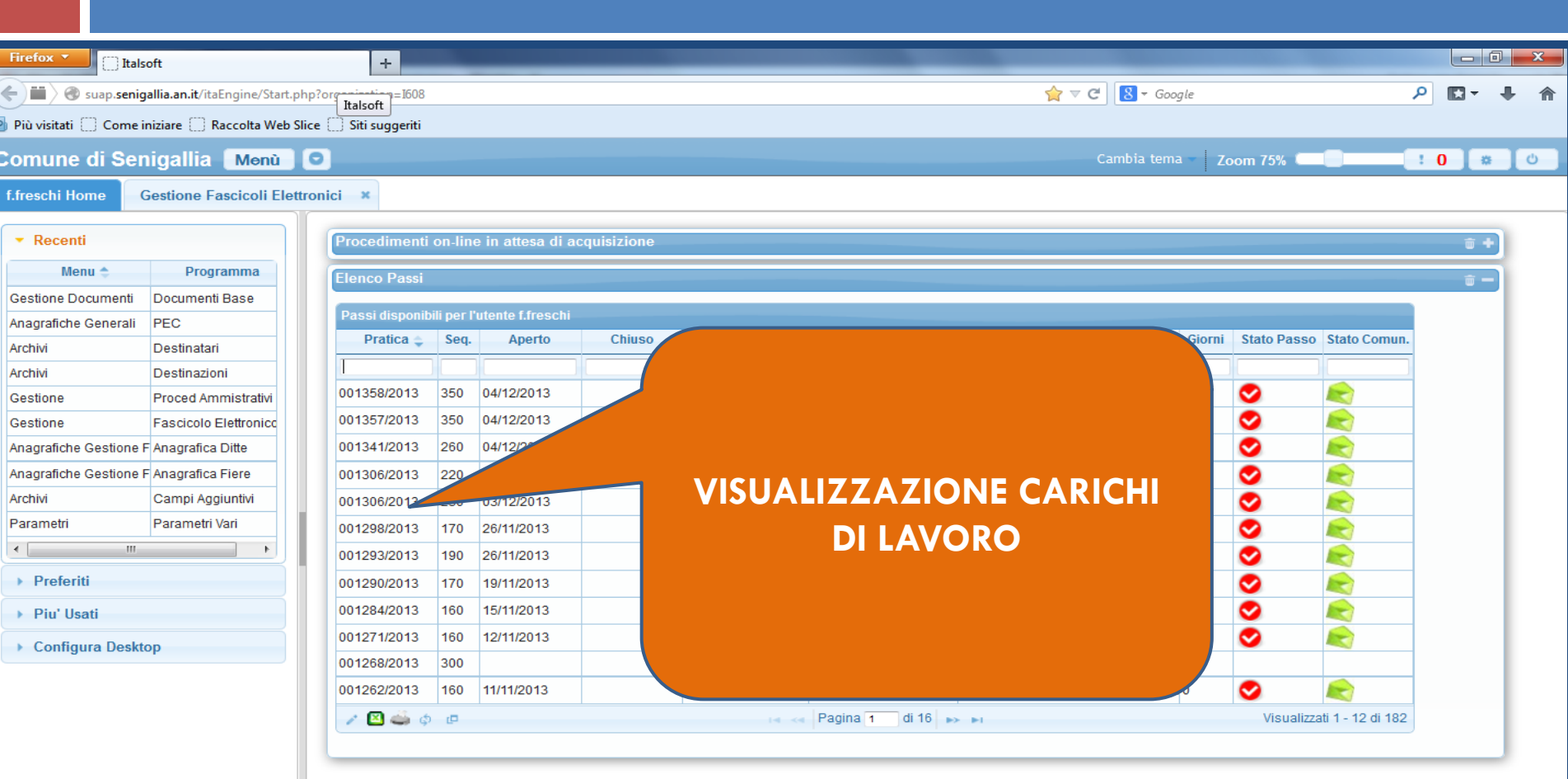

Æ

 $x \times$ 

### *BACK-OFFICE*

- **GESTIONE DELLA PRATICA DAL GESTIONALE DA PARTE DEI REFERENTI SERVIZI/UFFICI COMUNALI ESTERNI AL SUAP** 
	- AREA TECNICA TERRITORIO AMBIENTE: ufficio ambiente, SUE, SUS, ufficio paesaggistica
	- AREA FINANZIARIA: Ufficio patrimonio, ufficio tributi
	- AREA POLIZIA MUNICIPALE: ufficio polizia annonaria

**ASSEGNAZIONE UTENTE E PASSWORD PER ACCEDERE DIRETTAMENTE ALLE PRATICHE SUAP**

### **FASE OPERATIVA**

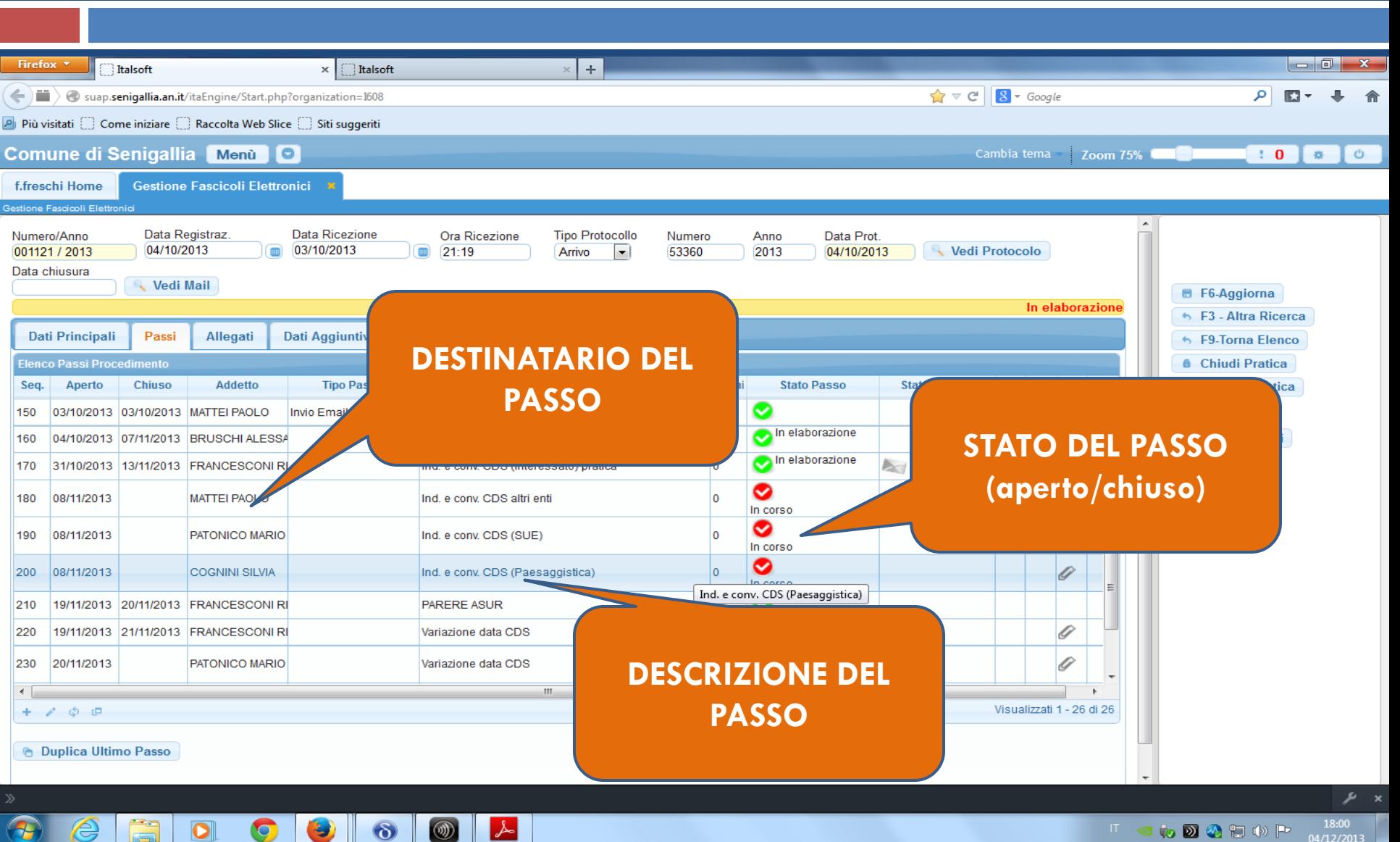

### **Come dialoga il SUAP con gli altri strumenti (software-portali) TELEMATICI???**

### **DE COOPERAZIONE APPLICATIVA TRA IL PORTALE SUAP SENIGALLIA E IL SOFTWARE DI GESTIONE** PROTOCOLLO

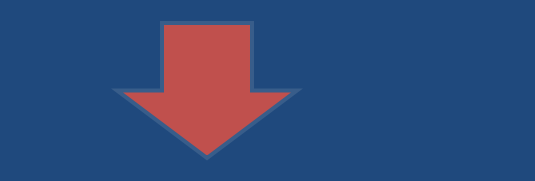

### **FASE COMPLETATA**

**DEINTEGRAZIONE TRA IL PORTALE SUAP SENIGALLIA E IL SOFTWARE DI GESTIONE DE FIERE E MERCATI OMMERCIO** 

### **FASE AVVIATA / DA AVVIARE**

 **COOPERAZIONE APPLICATIVA TRA IL PORTALE SUAP SENIGALLIA E IL SOFTWARE DI GESTIONE UFFICIO TRIBUTI UFFICIO SUE-SUS GIS (**georeferenziazione di un'attività)

### **FASE DA AVVIARE**

#### **DE COOPERAZIONE APPLICATIVA TRA IL PORTALE SUAP SENIGALLIA E IL PORTALE PER I SERVIZI DI PAGAMENTO ON-LINE**

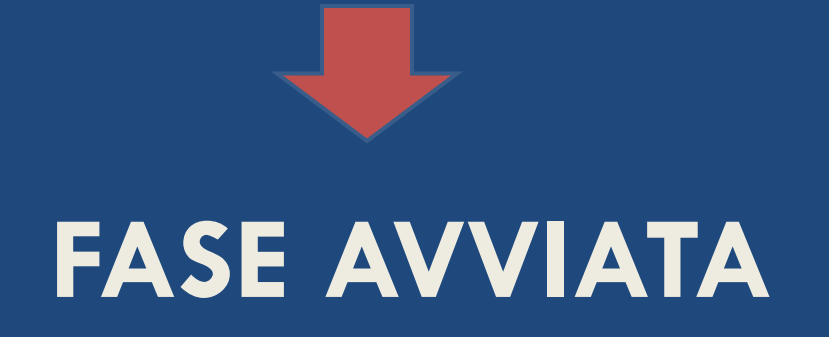

### Chiudiamo ... con qualche **NUMERO !!!!!**

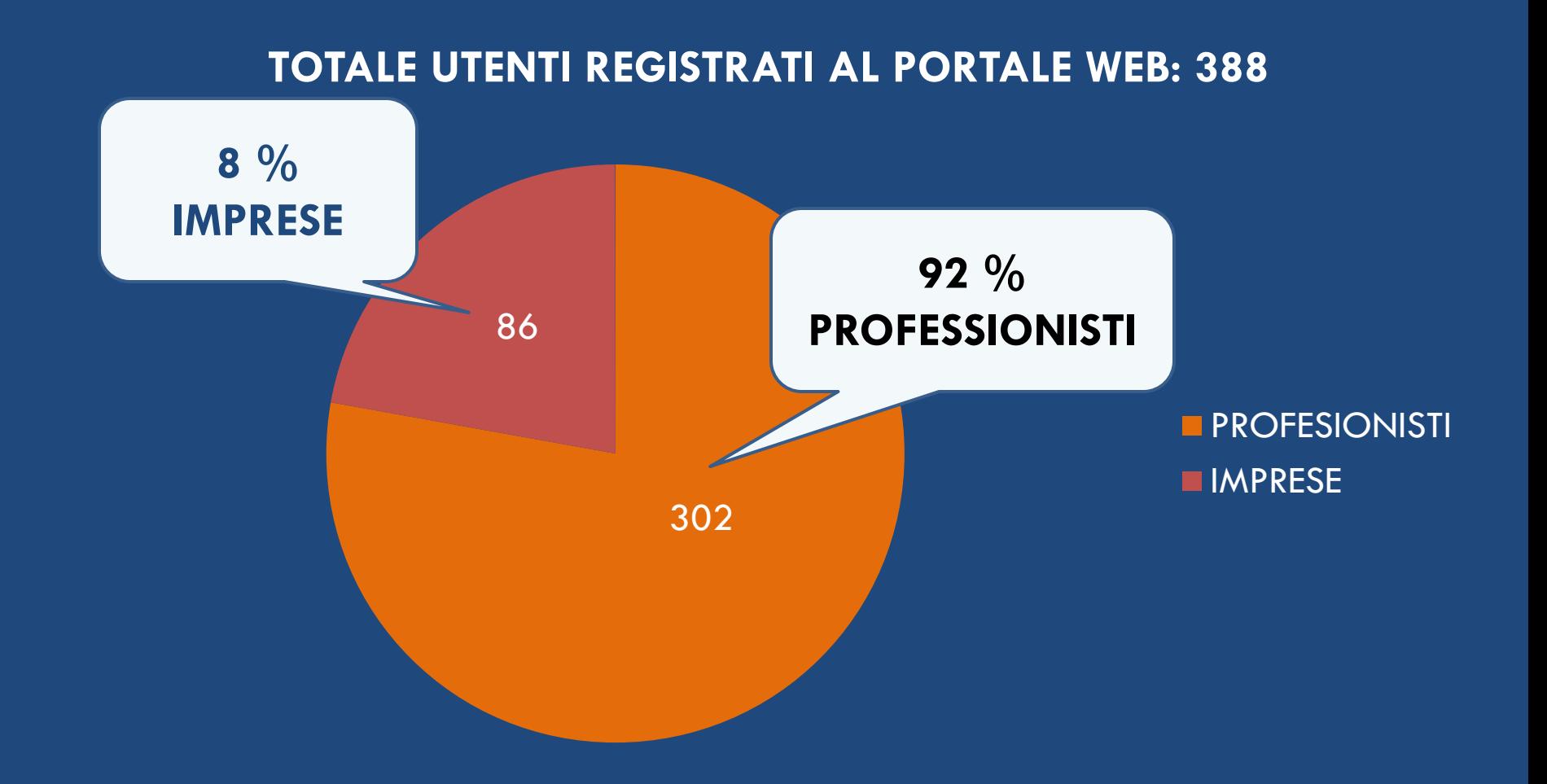

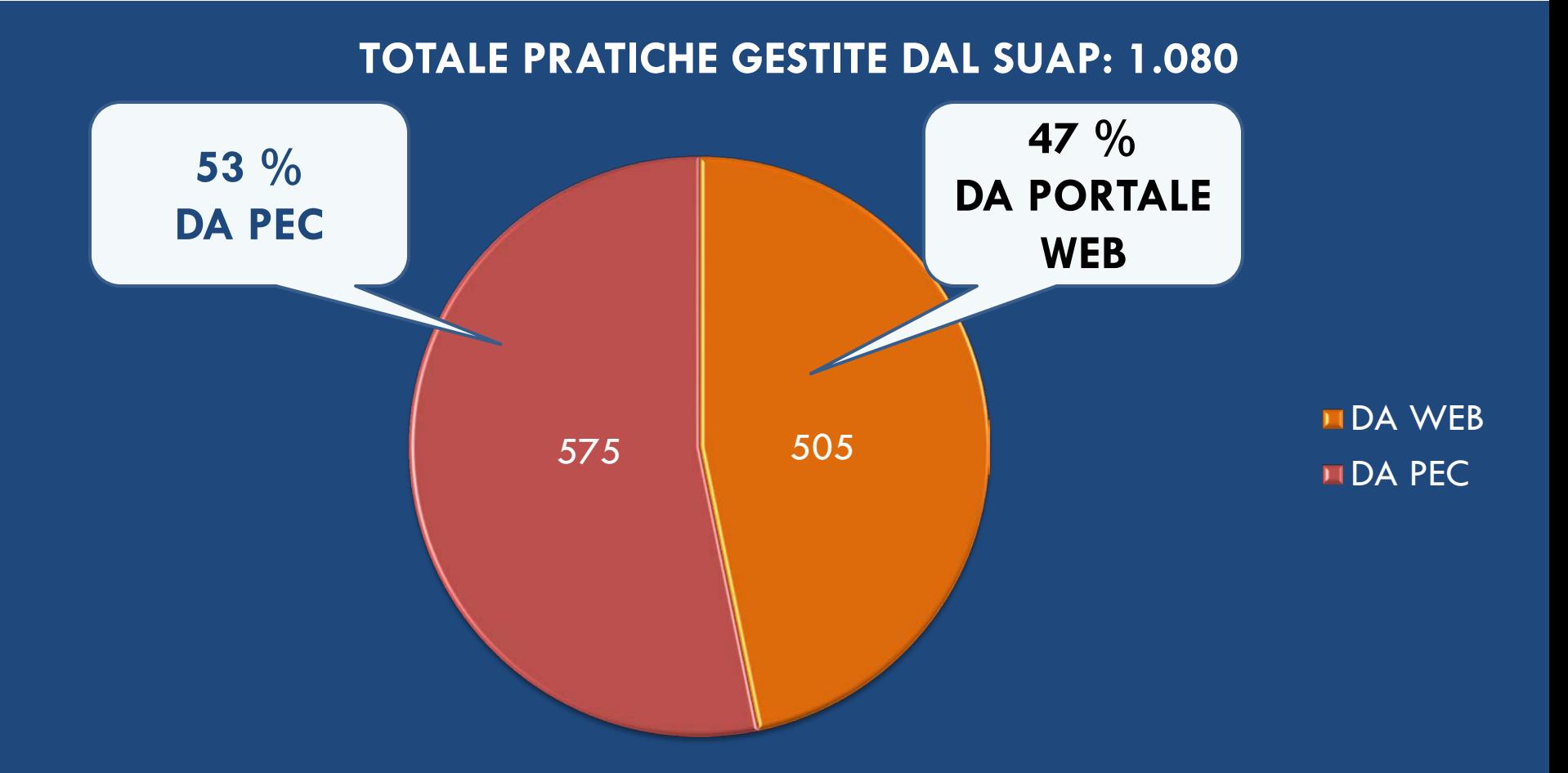

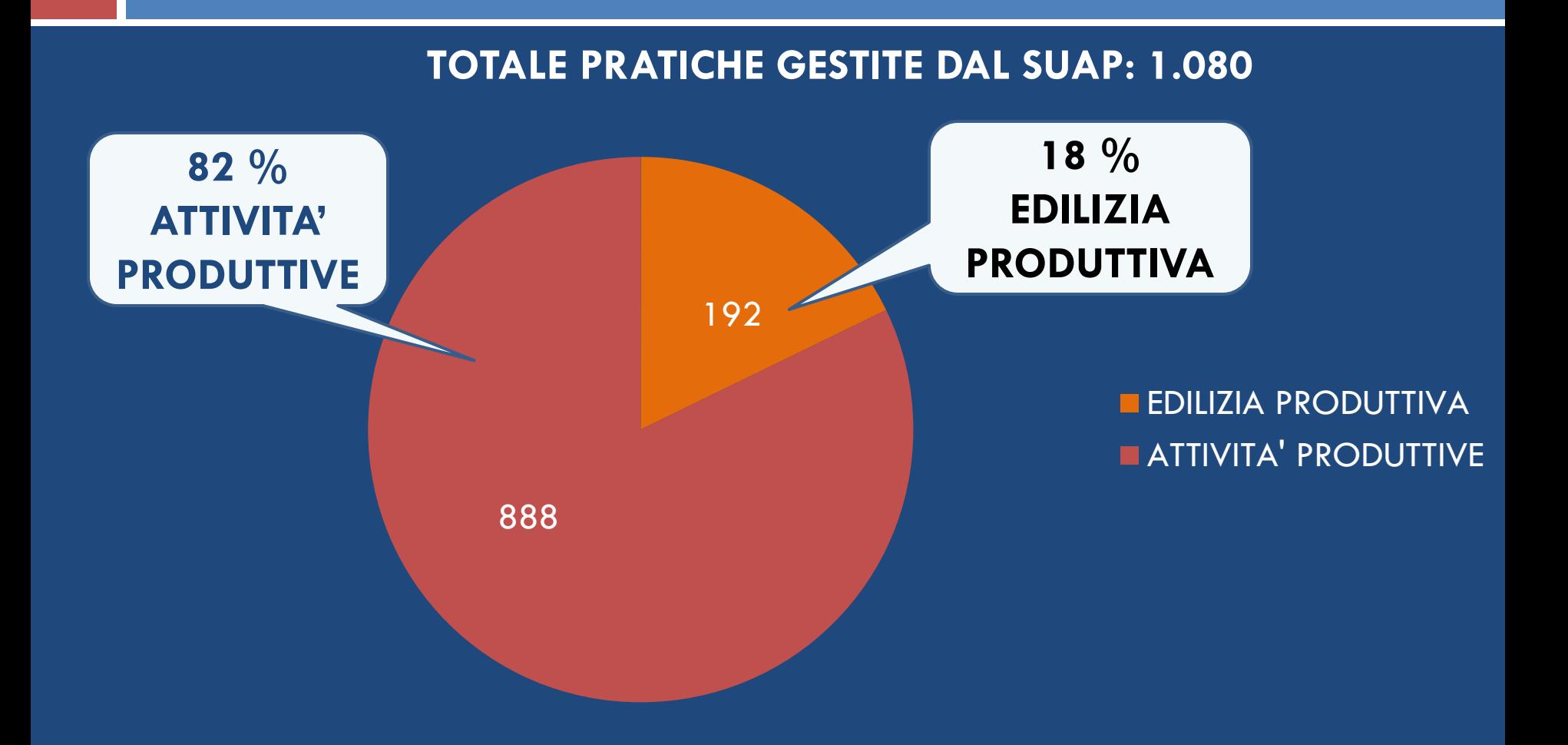

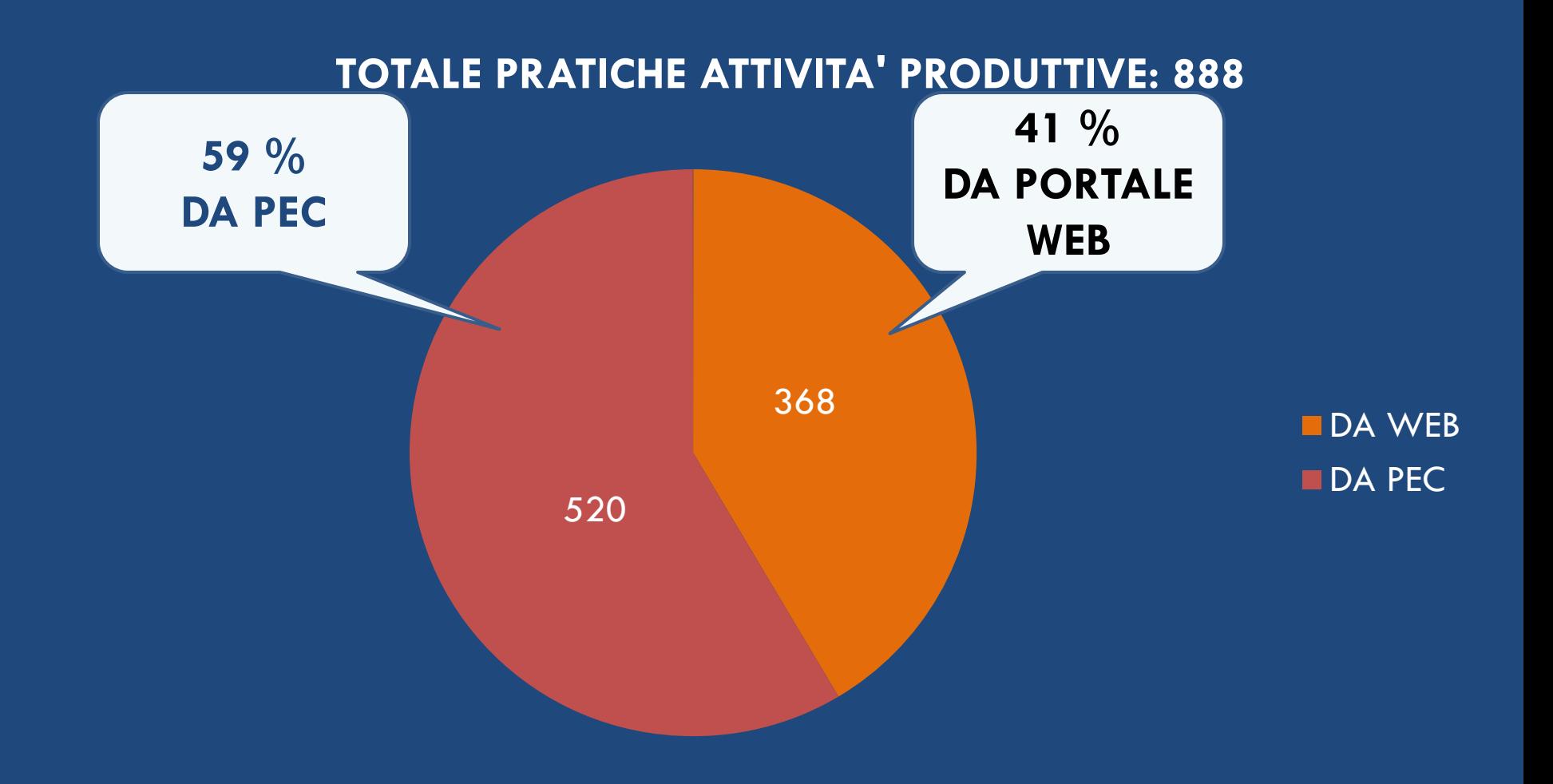

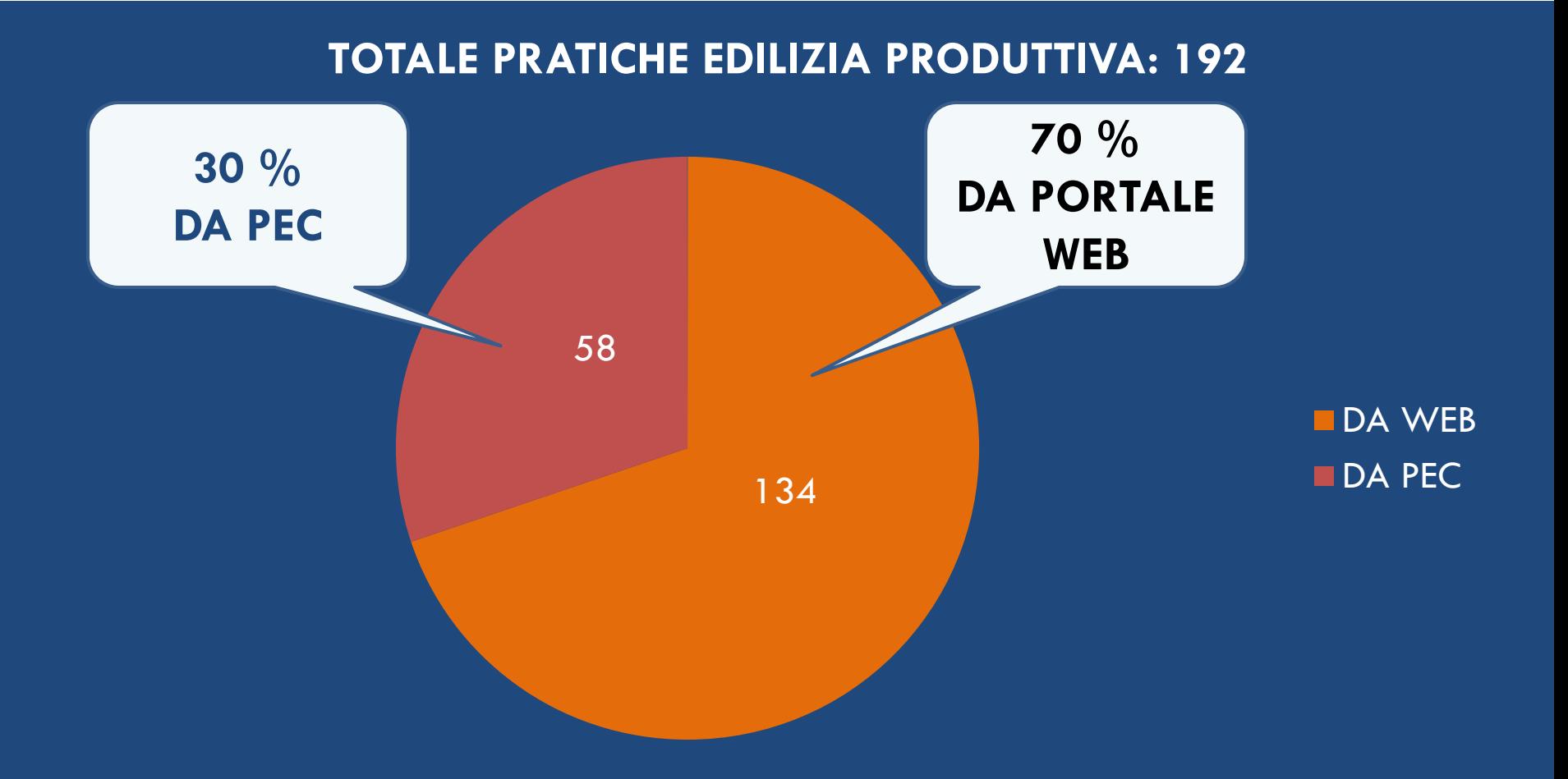

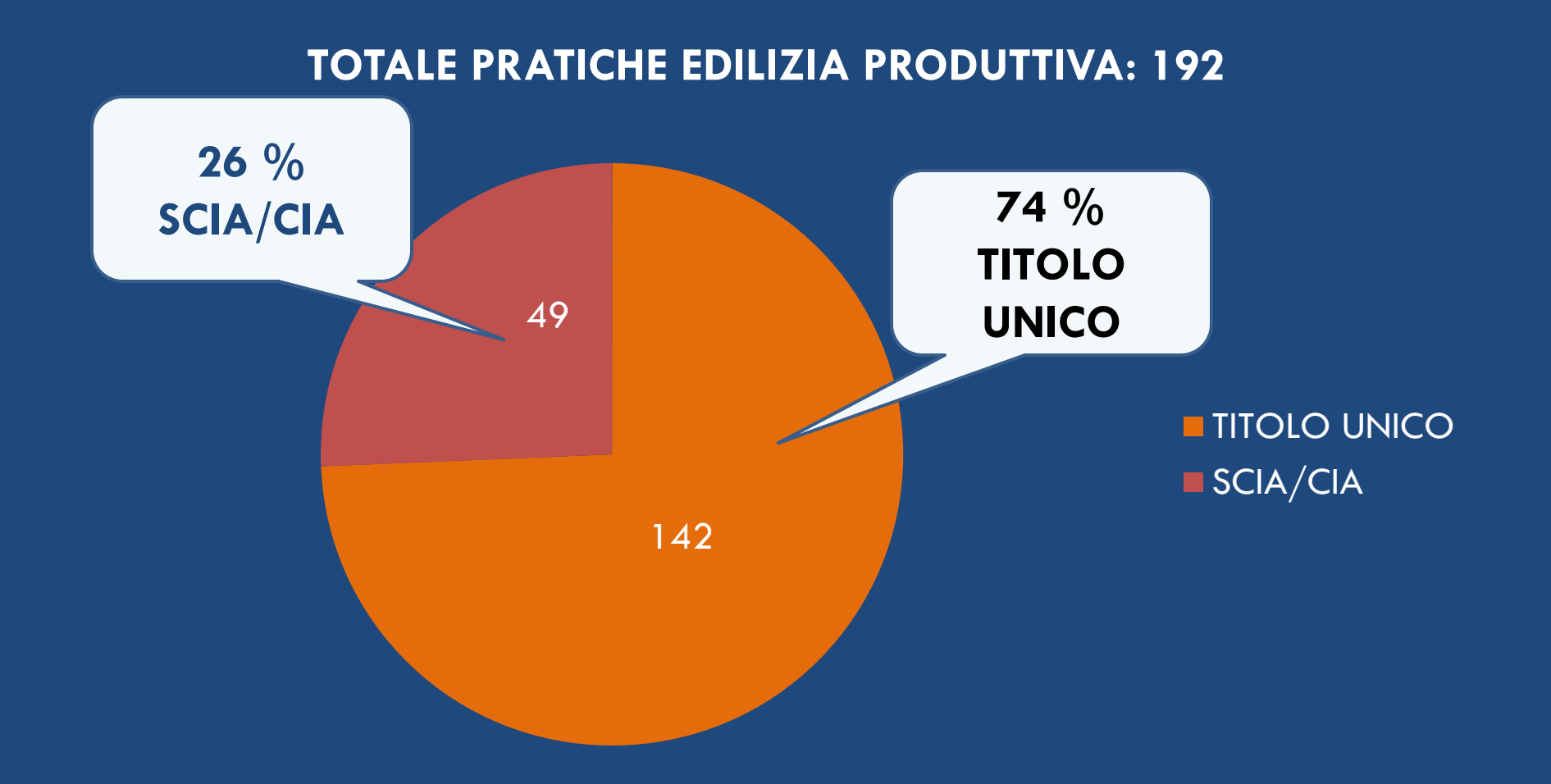

#### TOTALE PRATICHE di c.d. EDILIZIA PRODUTTIVA CON **PROCEDIMENTO ORDINARIO: 142**

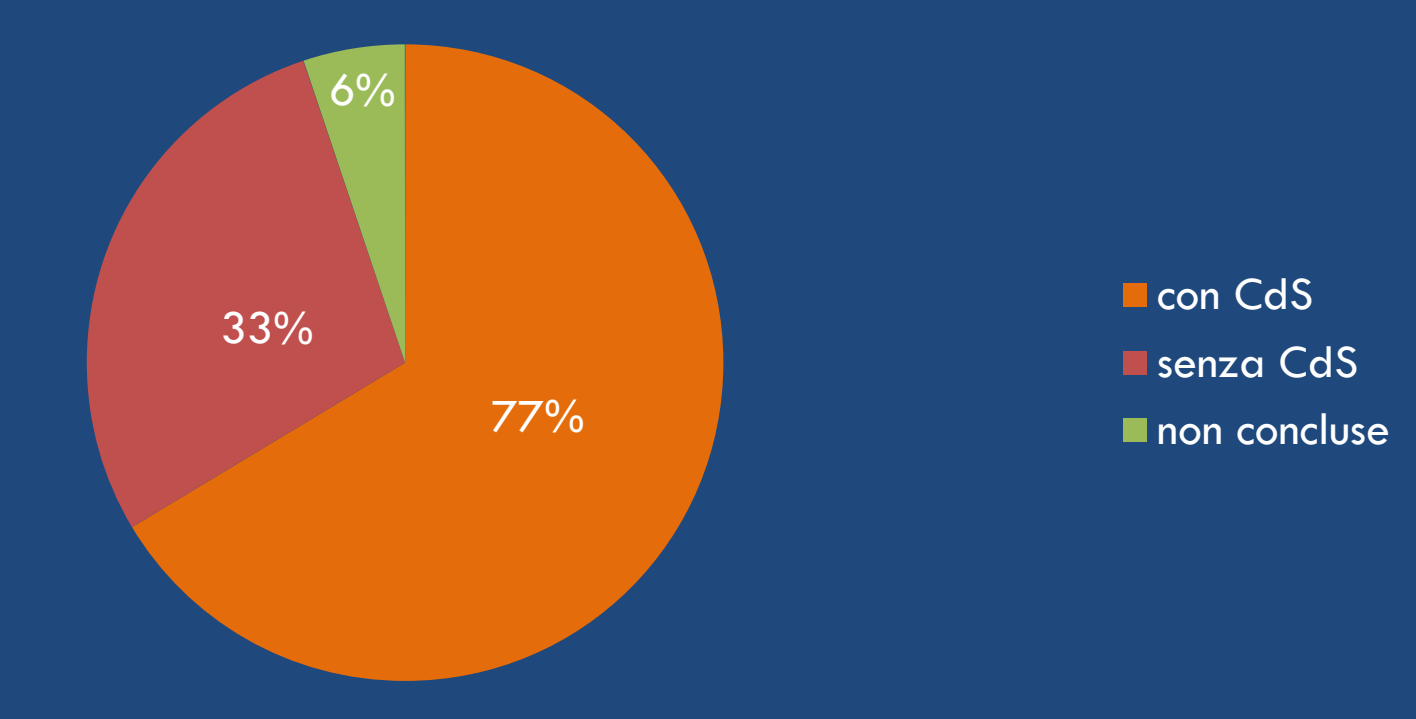

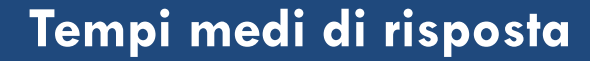

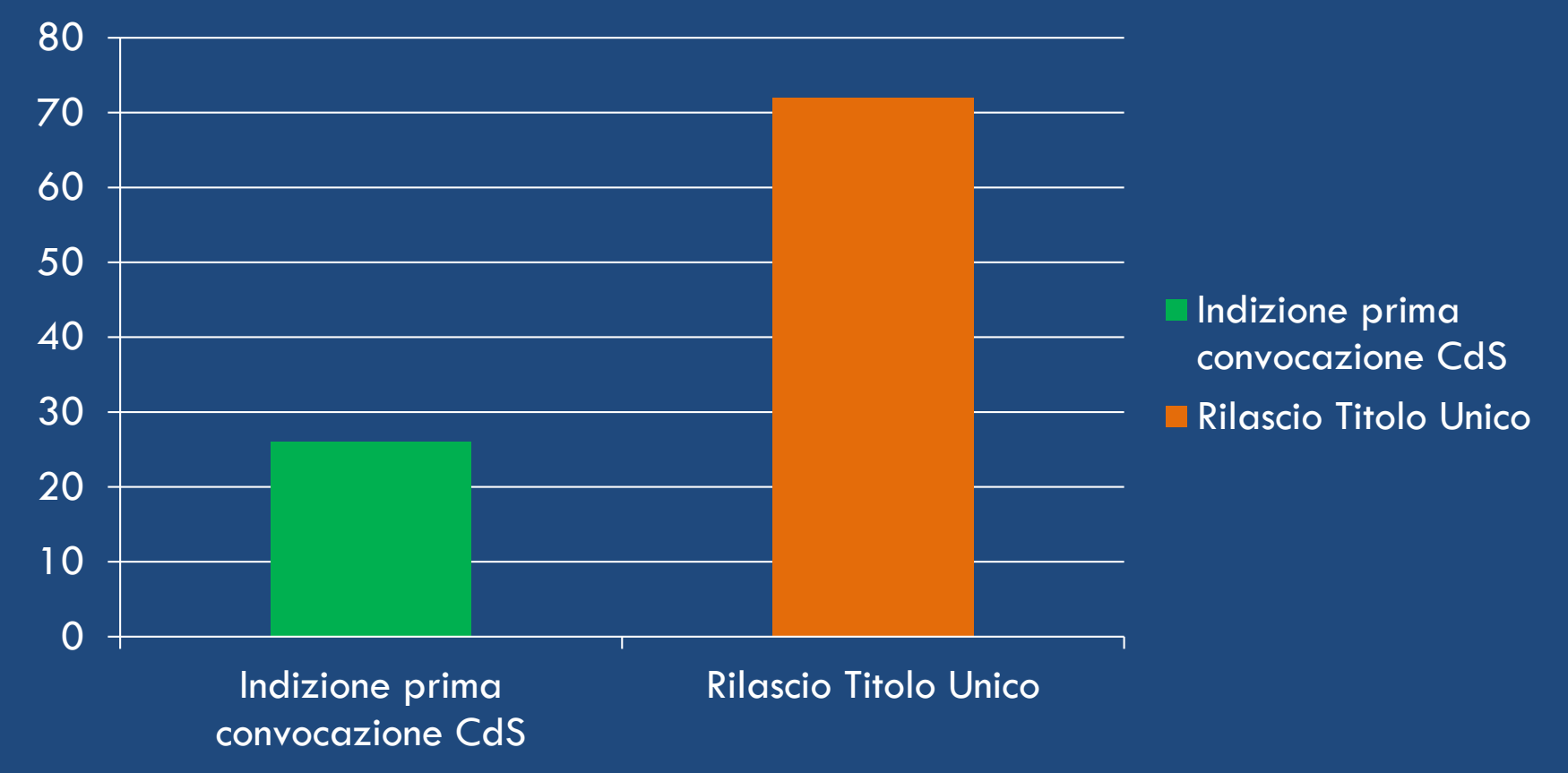

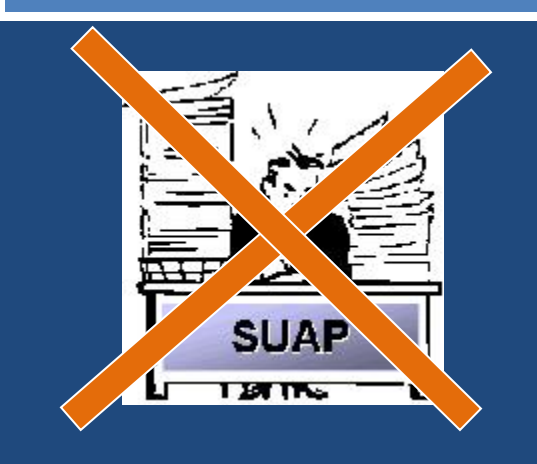

#### … molto lavoro è stato fatto

#### Molto altro lavoro c'è ancora da fare …

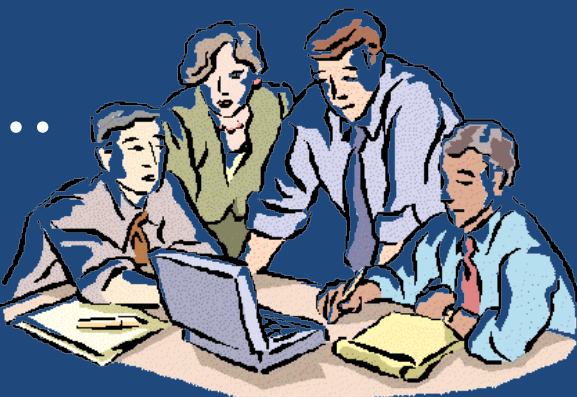

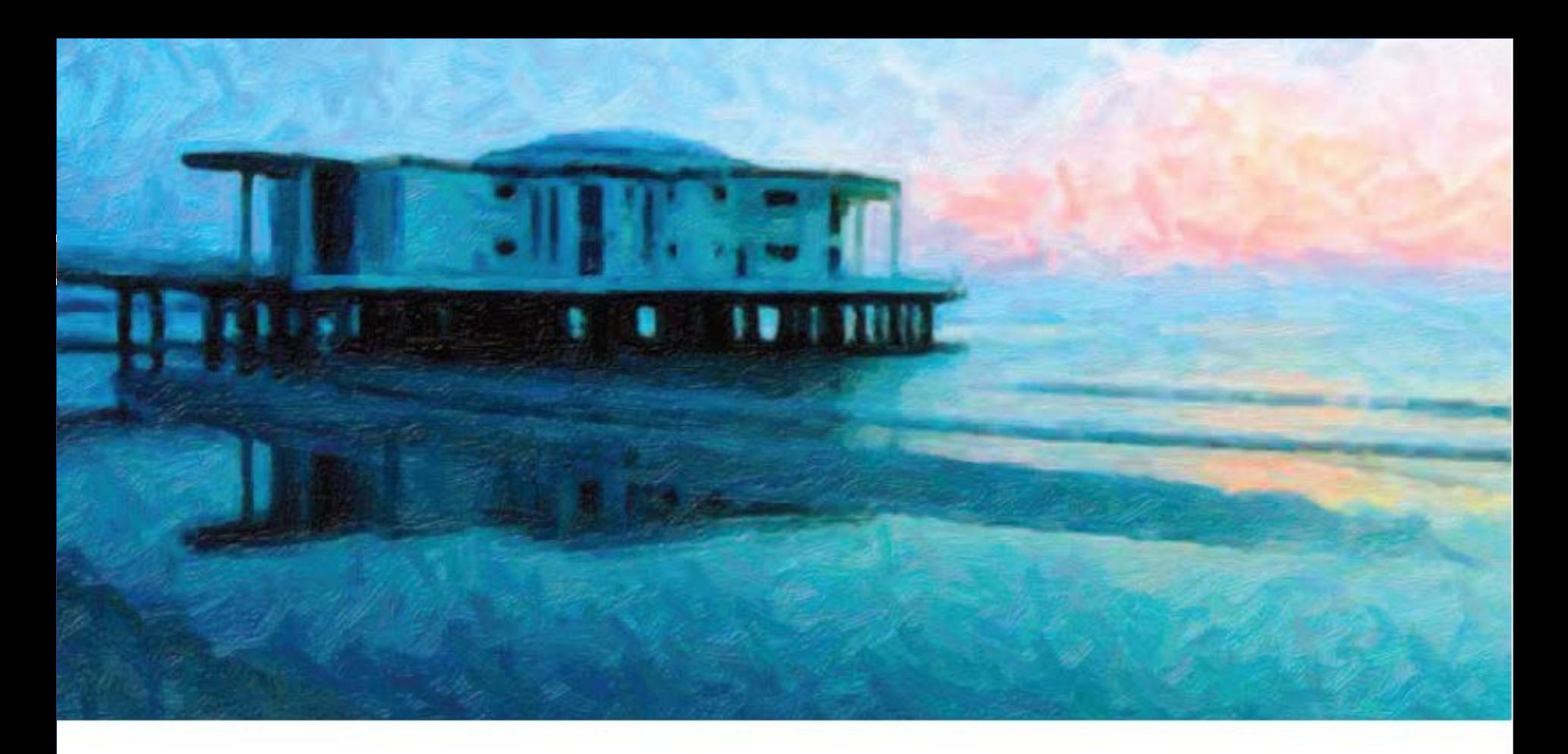

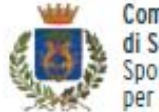

Comune

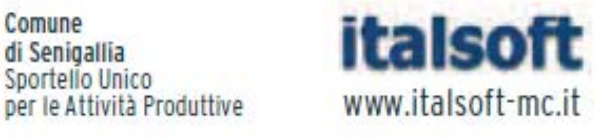

#### $\mathbf{L}$  $\sum_{i=1}^{n}$ Sala Polifunzionale ex GIL